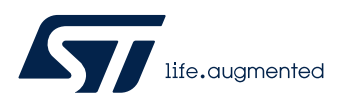

# **LAT0534**

Local Application Tips

## 使用 UART IDLE 中断接收不定长数据

关键字:*UART, IDLE,*不定长

## 前言

在串口通信过程中,我们常常用到接受和发送中断,相信大家都不陌生。这里还有另一个非常有用的中断可能被大家 所忽略, 即总线空闲状态 IDLE 中断。当一帧数据传输结束之后, 总线会维持高电平空闲, 此时会触发 MCU 的 IDLE 中断。在本文中,将介绍使用该中断来进行不定长串口数据接收的办法。通过该中断,可以省却用于检测数据传输是 否完成的判断操作。

### 实验环境

- STM32F411RE-NUCLEO
- STM32CubeMX

## 总线状态分析

下图是发送 0xAA 0x55 的所抓取到的波形。从图中我们可以看到在发送该帧之前和之后,总线时钟处于 IDLE 状态。 在该帧中,字节与字节之间,没有 IDLE 状态出现,即不会出现 IDLE 误触发的情况。

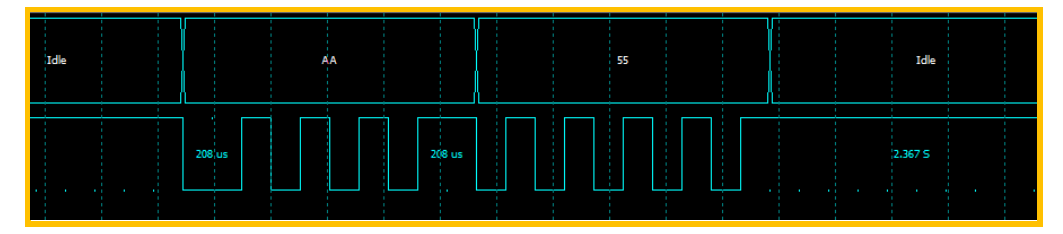

## 不定长数据接收

本次制作的工程是基于 HAL 库的。在原生的 HAL 库中,并没有集成 IDLE 中断的处理。所以,在本文我们介绍的方法 中,需要修改一些库文件来实现。

### **使用 STM32CubeMX 生成实验工程**

工程的配置如下图:

- 1. 系统始终配置为 100MHz
- 2. 配置 USART2 为 Asynchrones, 管脚配置为 PA2, PA3。
- 3. USART2 参数:9600Bits/s, 8bits, None,1Stop

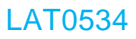

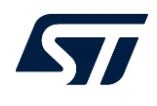

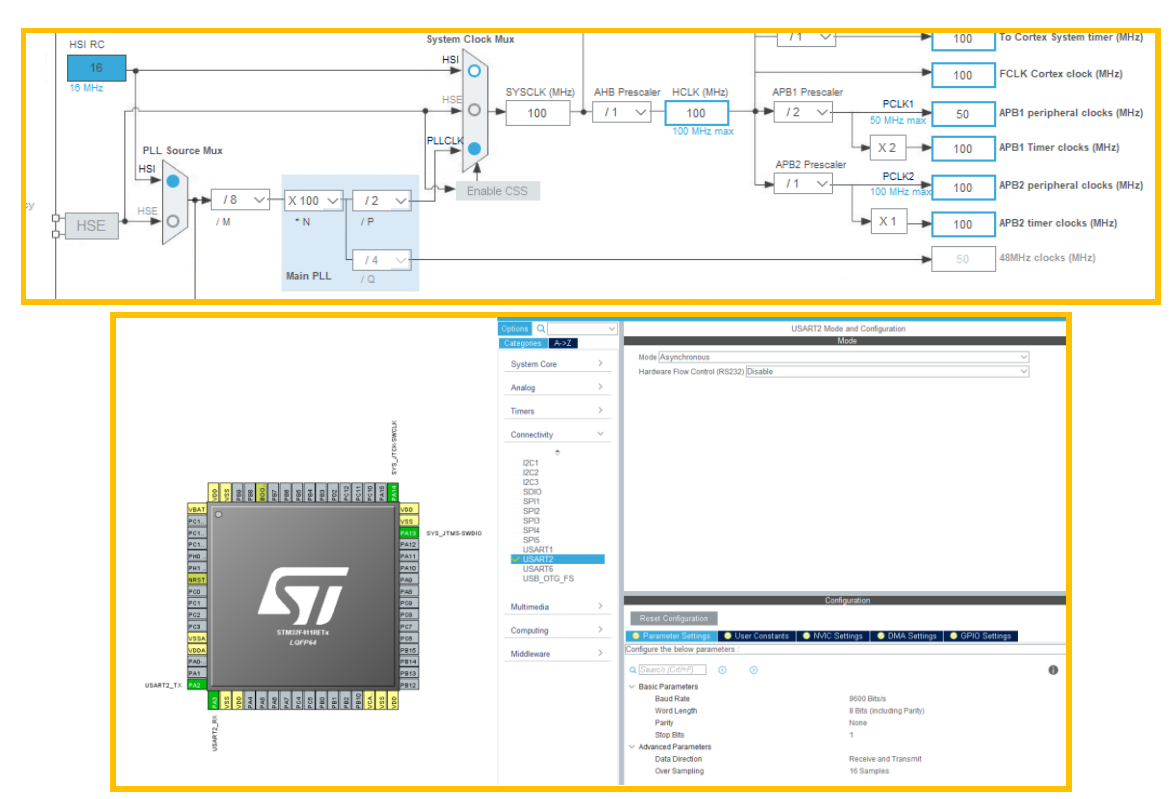

为了方便打印接收到的相关信息,需要对生成的工程做如下修改来映射 print 函数。 main.c-声明

```
#ifdef GNUC
   /* With GCC, small printf (option LD Linker->Libraries->Small printf
      set to 'Yes') calls __io_putchar() */
   #define PUTCHAR_PROTOTYPE int __io_putchar(int ch)
#else
  #define PUTCHAR PROTOTYPE int fputc(int ch, FILE *f)
#endif /* __GNUC__ */
main.c-Code
/**
   * @brief Retargets the C library printf function to the USART.
   * @param None
   * @retval None
   */
PUTCHAR_PROTOTYPE
   /* Place your implementation of fputc here */
   /* e.g. write a character to the EVAL_COM1 and Loop until the end of transmission 
*/
 HAL UART Transmit(&huart2, (uint8 t *)&ch, 1, 0xFFFF);
   return ch;
}
```
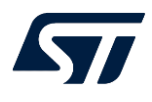

### **修改工程代码**

**增加接收 Buffer**

main.c

#### //Modification 0

//Store the revceived bytes number uint32\_t Rev\_Size =  $0$ ; //Receive buffer uint8 t UART RX Buf[15];

stm32f4xx\_hal\_uart.c

//Modification 0 extern uint32\_t Rev\_Size;

#### **在接收函数中使能 IDLE 中断**

stm32f4xx\_hal\_uart.c -> HAL\_UART\_Receive\_DMA()函数

//Modification 1 /\* Enable the UART IDLE Interrupt\*/ SET\_BIT(huart->Instance->CR1, USART\_CR1\_IDLEIE);

#### **处理 IDLE 中断**

stm32f4xx\_hal\_uart.c -> HAL\_UART\_IRQHandler ()函数

```
//Modification 2
  if(((isrflags & USART_SR_IDLE) != RESET) && ((cr1its & USART_CR1_IDLEIE) != 
RESET))
            //Record the received bytes number
   Rev Size = huart->RxXferSize - huart->hdmarx->Instance->NDTR;
            //clear the IDLE flag
             __HAL_UART_CLEAR_IDLEFLAG(huart);
             //Abord the received process
            HAL_UART_AbortReceive_IT(huart);
    return;
  }
```
### **接收完成处理(IDLE 产生,一帧数据传输完成)**

stm32f4xx\_hal\_uart.c -> HAL\_UART\_AbortReceive\_IT ()函数

```
//Modification 3
CLEAR_BIT(huart->Instance->CR1, (USART_CR1_RXNEIE | USART_CR1_PEIE| 
USART_CR1_IDLEIE));
// CLEAR BIT(huart->Instance->CR1, (USART CR1 RXNEIE | USART CR1 PEIE));
main.c
//Modification 4
void HAL_UART_AbortReceiveCpltCallback (UART_HandleTypeDef *huart)
   //Print received Bytes
      printf("\n\r[IDLE]Received %d Bytes:",Rev_Size);
```
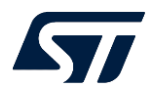

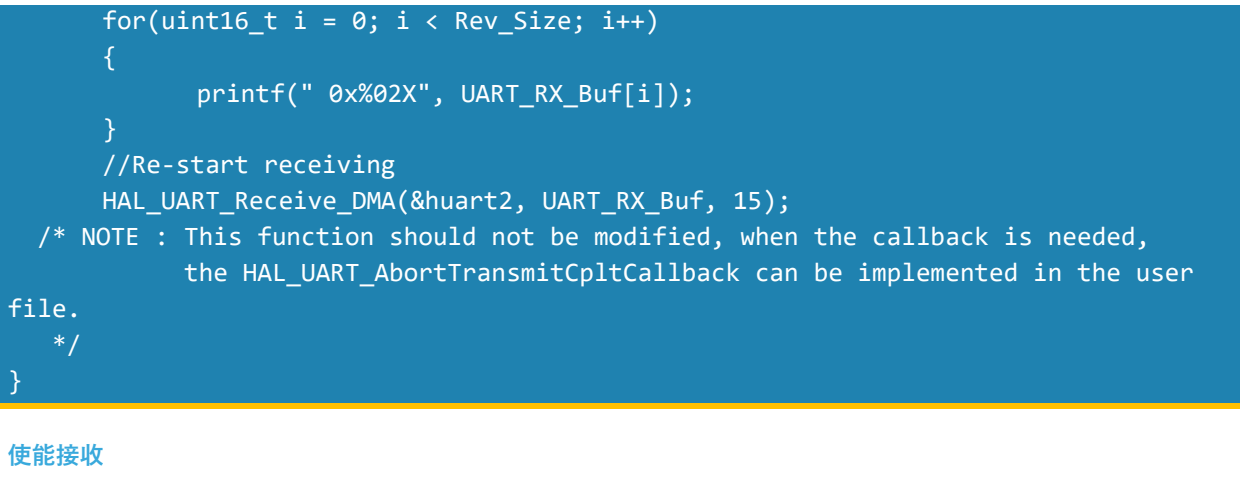

main.c

```
//Modification 5. '15' is the total number to be received. Make sure it can cover 
the longest frame.
  HAL_UART_Receive_DMA(&huart2, UART_RX_Buf, 15);
```
### **实验结果**

使用串口调试,通过 STLINK 的虚拟串口发送数据,MCU 会返回接收多少个字节的数据,并将接收到的数据打印出 来。下图是发送 0xAA 0x55 的实验结果。

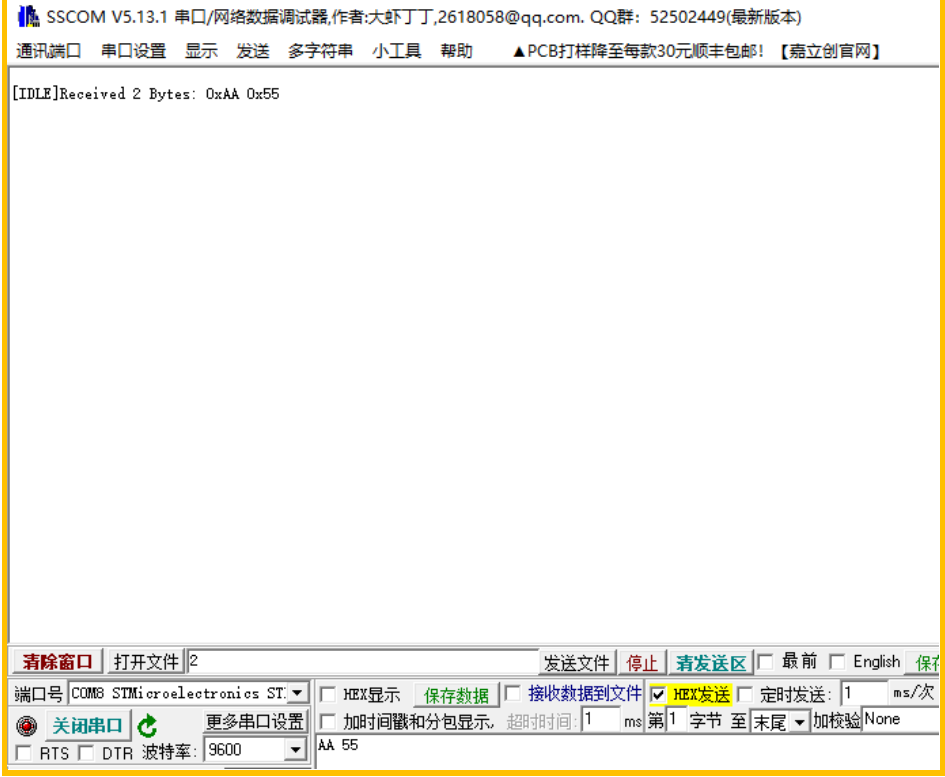

小结

合理使用串口总线空闲状态中断,在接收那些数据量不确定的场合会非常方便,同时也能很好地优化代码设计。

#### 重要通知 - 请仔细阅读

意法半导体公司及其子公司 ("ST") 保留随时对 ST 产品和 / 或本文档进行变更的权利,恕不另行通知。买方在订货之前应获取关于 ST 产品 的最新信息。 ST 产品的销售依照订单确认时的相关 ST 销售条款。

买方自行负责对 ST 产品的选择和使用, ST 概不承担与应用协助或买方产品设计相关的任何责任。

ST 不对任何知识产权进行任何明示或默示的授权或许可。

转售的 ST 产品如有不同于此处提供的信息的规定,将导致 ST 针对该产品授予的任何保证失效。

ST 和 ST 徽标是 ST 的商标。若需 ST 商标的更多信息,请参考 *www.st.com/trademarks*。所有其他产品或服务名称均为其 各自所有者的财 产。

本文档是 ST 中国本地团队的技术性文章, 旨在交流与分享, 并期望借此给予客户产品应用上足够的帮助或提醒。若文中内容存有局限或与 ST 官网资料不一致,请以实际应用验证结果和 ST 官网最新发布的内容为准。您拥有完全自主权是否采纳本文档(包括代码,电路图等)信 息,我们也不承担因使用或采纳本文档内容而导致的任何风险。

本文档中的信息取代本文档所有早期版本中提供的信息。

© 2020 STMicroelectronics - 保留所有权利